standard servo

# limited rotation servo basics

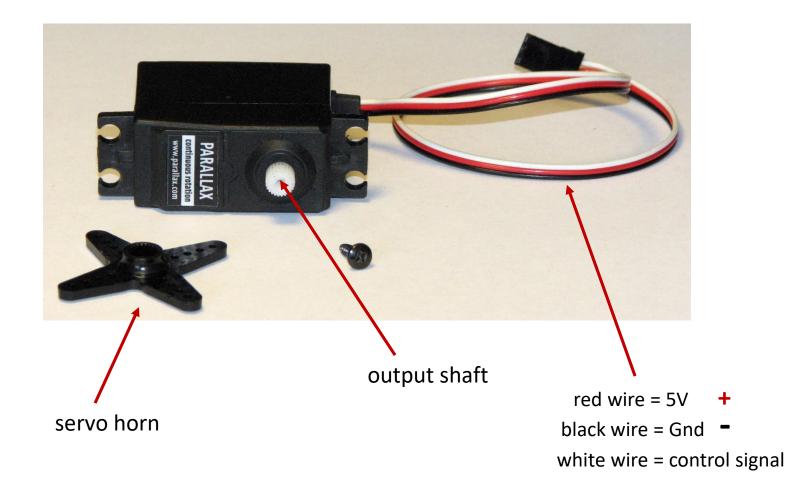

### servo components

- 1. small DC motor
- 2. gearbox with small plastic gears to reduce the RPM and increase output torque
- 3. special electronics to interpret a pulse signal and deliver power to the motor

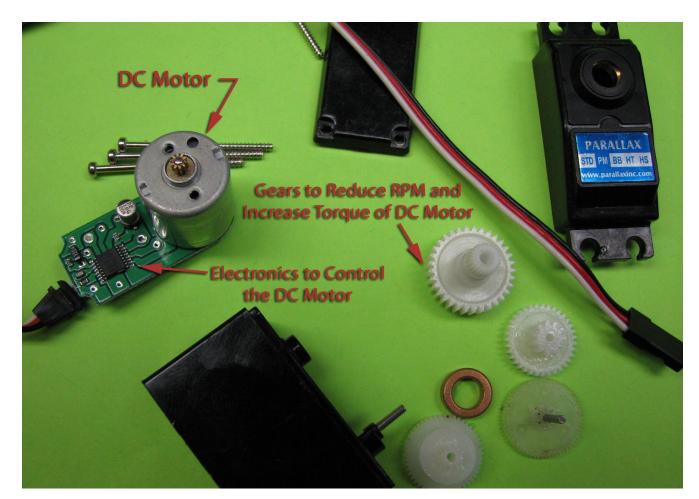

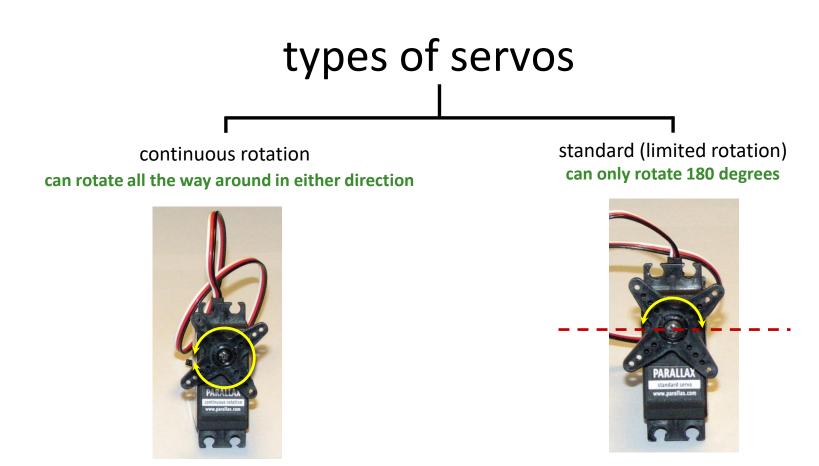

white wire tells servo which way to spin & how fast to spin

white wire tells servo which steering position to hold

# servo for steering

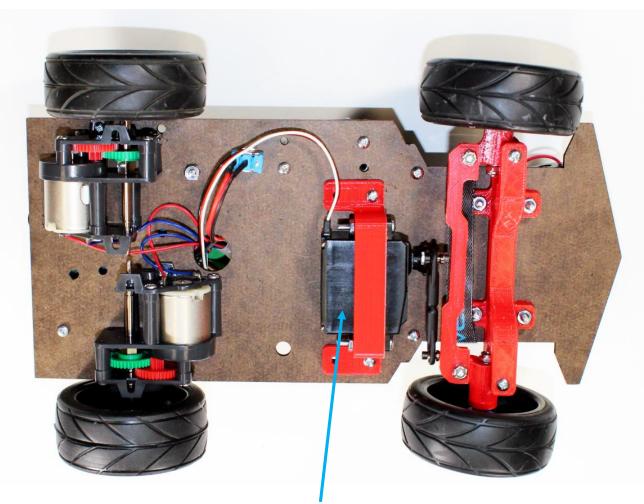

standard servo makes car turn left or right

### hooking up servo motors

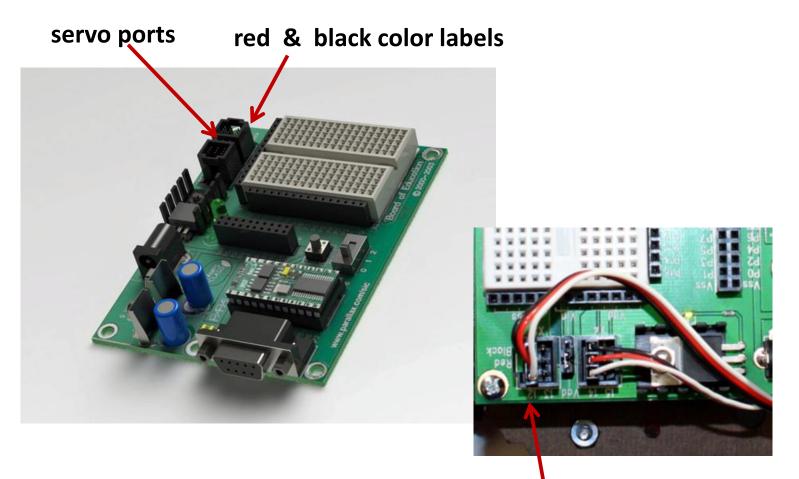

#### servo controlling steering is plugged to 12

## controlling standard servos

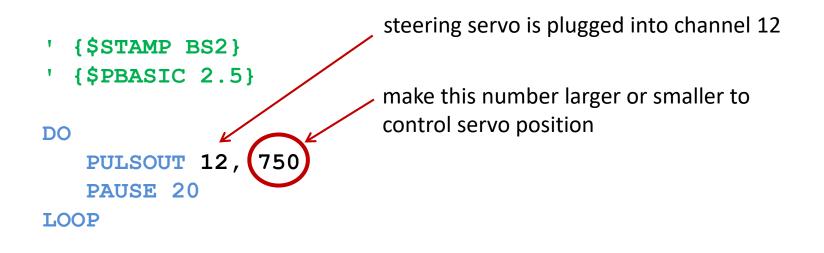

Experiment to determine the numbers that makes the servo turn all the way left and all the way right. Write down these numbers!

straight = 
$$750$$
left =  $850$ right =  $650$ 

# how the control works

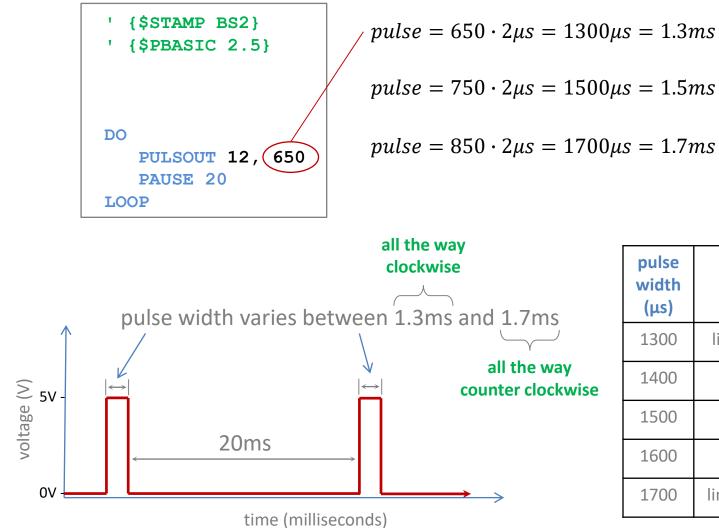

| pulse<br>width<br>(μs) | servo action       |
|------------------------|--------------------|
| 1300                   | limit position CW  |
| 1400                   | ½ way to CW        |
| 1500                   | middle             |
| 1600                   | ½ way to CCW       |
| 1700                   | limit position CCW |

$$pulse = 750 \cdot 2\mu s = 1500\mu s = 1.5ms$$

$$pulse = 850 \cdot 2\mu s = 1700\mu s = 1.7ms$$

position not linear with pulse duration

## controlling back wheels

run a servo wire from 14 to Ch1 on the controller board send pulses out pin 14 to control the speed and direction of the motors driving the back wheels

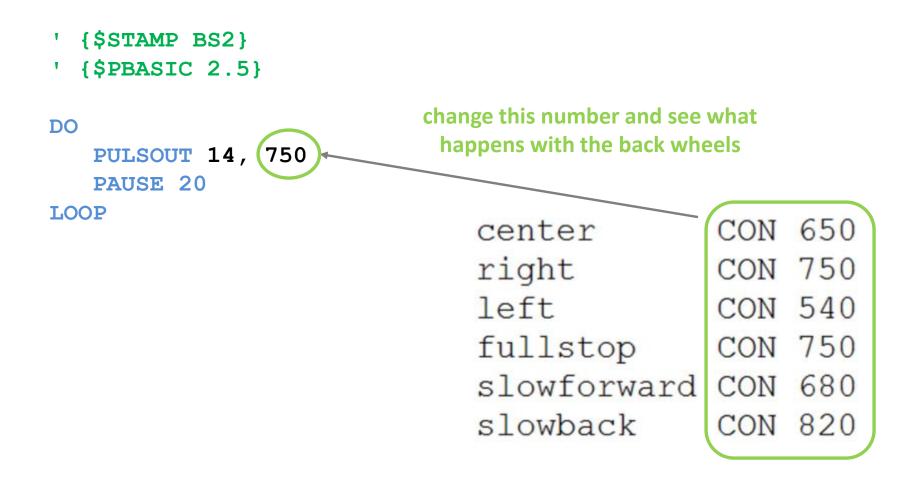